### **Government of West Bengal Finance Department Medical Cell**

No: 22-F(MED)WB

Dated: 07/02/2020

### **MEMORANDUM**

### Sub : Revision of entitlement for accommodation and Issuance of **Digitally Signed Enrolment Certificate from Head of Office** under West Bengal Health Scheme

Entitlement of bed for indoor treatment under West Bengal Health Scheme has been defined in Notification No. 7287 dated 19.09.2008 and No. 3473-F dated 11.05.2009 issued by the Finance Department, Government of West Bengal.

- 2. With the inclusion of Pay Clinic of Government Hospitals and Tata Medical Centre, Rajarhat under WBHS and due to implementation of Revision of Pay and Allowance 2019, salary and pension of the beneficiaries of WBHS have been revised and as such it has been felt necessary to redefine the type of accommodation which the employees and pensioner may avail at the time of indoor treatment in different class of Hospitals in terms of their revised Pay and Pension.
- 3. After careful observation, the Governor is now pleased to prescribe the entitlement of bed for indoor treatment in different Hospitals to the beneficiaries under WBHS as detailed hereunder.

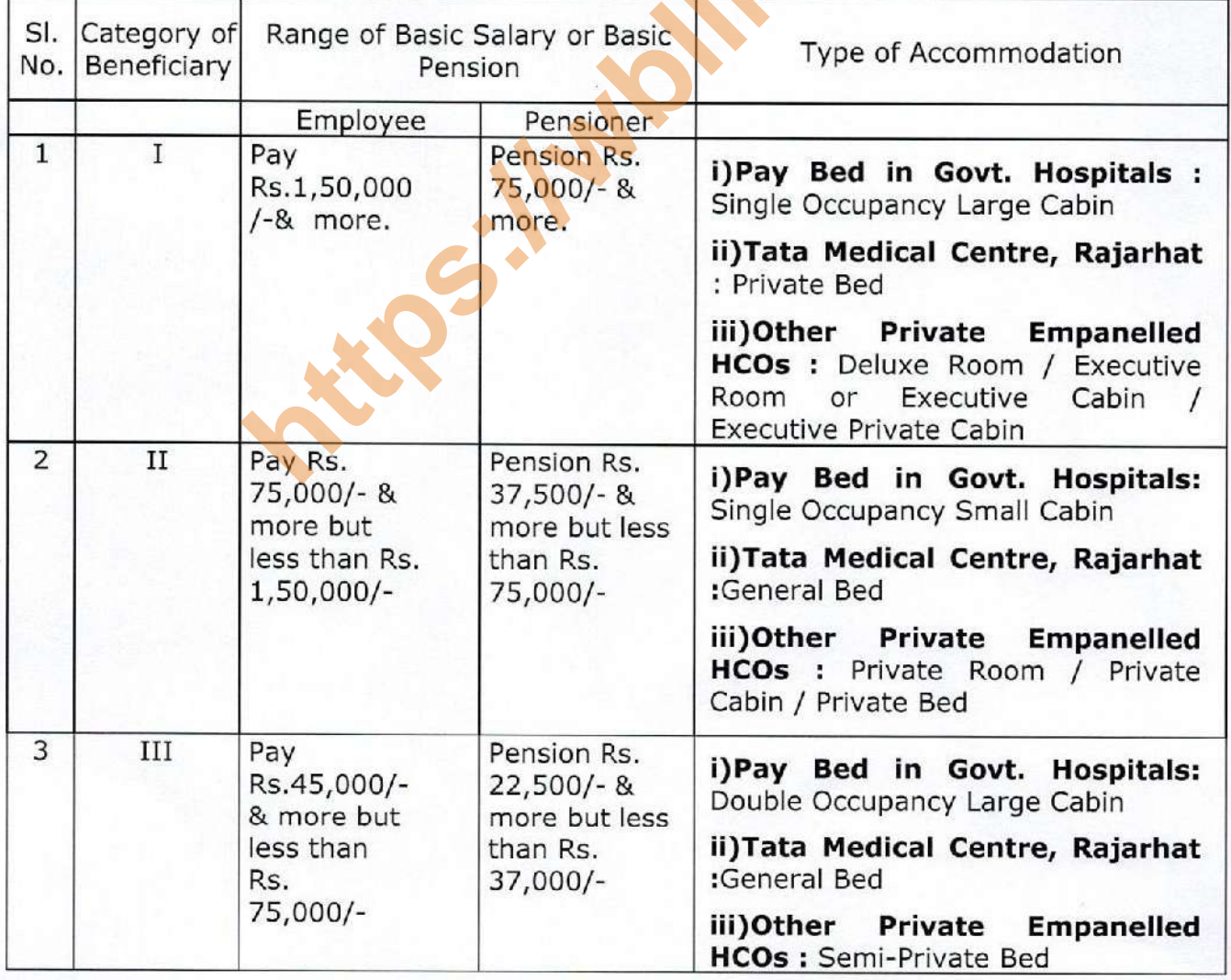

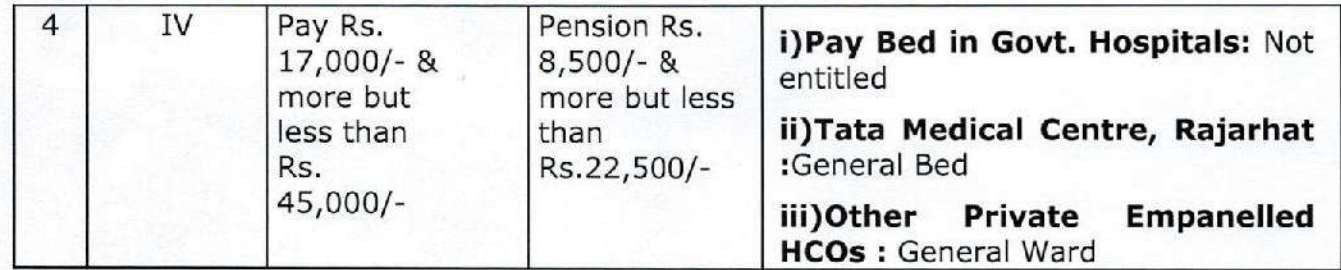

- 4. The Enrolment Certificate under WBHS has also been redesigned showing specific details of entitlement of bed for all class of beneficiaries in different type Hospitals and family specific single certificate containing the details of all dependent beneficiaries under this scheme. Now onwards, in place of DDO, the Head of Office shall approve revised and fresh digitally signed Enrolment Certificate to every enrolled Employee / Pensioner / Family Pensioner. Digitally Signed Enrolled Certificate shall replace the existing ink signed Certificate.
- 5. Employee / Pensioner / Family Pensioner who are already enrolled in WBHS uired to apply for issuance of the Enrolment Certificate in the WBH<br>
nality in the WBHS Portal using DSC immediately.<br>
ficiary may also apply online for enrolment under WB<br>
all by Head of Office the employee Pensioner / Fa
- Portal.
- 
- 
- 
- -
	- 2. Annexure-II (Process flow for generation of new Enrolment **Certificate** by the Head of Office)
	- 3. Annexure-III (Process flow for generation of fresh Enrolment Certificate to all already enrolled employee / Pensioner / Family Pensioner by Head of Office)
- 11. The existing Enrolment Certificate generated and issued from DDO's end up to the date of issue of this order shall remain valid till issuance of fresh certificate Head of Office end.

This order shall come into force with immediate effect.

(H. K. Dwivedi, IAS) **Additional Chief Secretary Finance Department** 

#### Annexure-I

(As per order no. 22-F(MED)WB dated 07.02.20)

#### User Management and Role assignment by the Head of Office

- 1. Creation of first time Login of Head of Office (HoO): Drawing and Disbursing Officer (DDO) of an establishment shall create Login of Head of Office (HoO) by providing basic information of HoO using "Head of Office Entry" tab in West Bengal Health Scheme Portal. HoO will get a SMS containing system generated Login and password in his mobile number and e-mail address. It is advised to DDO that s/he shall enter preferably Official mobile no. and Official email like gov.in / nic.in, etc. of HoO.
- 2. HoO having multiple subordinate offices with independent establishment of WBHS with different DDOs, DDO of his/her own establishment shall create Login of him/her at first. Other DDOs shall tag that HoO later using same tab "Head of Office

*html* **and the state of the state of the state of the method cate of the missional continuistration', 'Certificate Generation' and 'Reimburgement<br>
<b>shall never share his own User ID and Password to are any circumstances.** expeditious disposal of cases.

Operator: Any Group-C employee of an office establishment may be assigned with this work to perform at the lowest level.

#### However, in no case, a Data Entry Officer or any staff engaged on contractual basis shall be a user in West Bengal Health Scheme.

Depending upon the strength of enrolled beneficiaries and available personnel, necessary nos. of Approvers, Recommending Authority and Operators will be created.

 $1 | P \text{age}$ 

#### **Special Situations:**

In case small establishment, HoO will create users keeping the following in mind:

- a) Establishment having only Group-D employee(s) other than HoO, no need to create any user from HoO end.
- b) Establishment having Group-C employee(s) in addition to Group-D employee(s), HoO may create necessary nos. of 'Operator' only. No need to create Recommending Authority.
- c) Establishment having Group-B employee(s) in addition to Group-D employee(s), HoO may create necessary nos. Operator and 'Recommending Authority' according to his/her choice.
- d) Establishment having Group-B employee(s) in addition to Group-C and Group-D employee(s), HoO may create necessary nos. of 'Operator' from Group-C employee(s) and 'Recommending Authority' from Group-B employee(s).
- e) Establishment having Group- A employee(s) in addition to Group-B, Group-C
- 

- 
- How the transfer of the **Direct Connect of the Connect of the Connect of the Connection**<br> **https://web/2017/2018** (https://web/2018<br> **https://web/2018** (https://web/2018<br> **https://web/2018** (https://web/2018<br> **aryone under**
- 
- 

- 
- b) Approver (Certificate Generation) He can accord approval on behalf of the HoO for certificate generation.
- c) Approver (Reimbursement) This power shall preferably be held by the HoO himself, only in exceptional cases, this may be delegated to a very senior officer, preferably just below the HoO.

Delegation of this power is allowed only in the Administrative Departments or State Level Offices as per order issued by Medical Cell, Finance Department from time to time. Therefore under no circumstances this role shall be created unless Finance Department has issued an order in this regard.

- d) Recommending Authority (Certificate Generation)
- e) Recommending Authority (Reimbursement)
- f) Operator (Certificate Generation)
- g) Operator (Reimbursement)

### 6. Facilities in the Portal

- HoO or Approver of User Administrator may create multiple numbers of i. users of same role under his control.
- Approver of both Certificate Generation and Reimbursement may create user of ii. Recommending Authority and Operator under his control.
- Recommending Authority of Certificate Generation and Reimbursement may iii. create user of Operator under his control.
- HoO and Approver may assign same role for different category of work iv. to an individual user. But they can't provide all roles i.e. Approver,
- $V<sub>1</sub>$

# 7.

**https://wblandformality.com/interprofity of Digital Signature Certificate Ceneration**<br> **https://wbllroa.in/wbllroa.in/wblandformality/com/interprofiter-**<br> **https://wbllroa.in/wbllroa.in/wbllroa.in/wbllroa.in/wbllroa.in/wb** 

- 
- 

#### 8.

any Class 2 Digital Signature Certificate (DSC) for approval of certificate and reimbursement of claim by installing necessary required software available in WBHS Portal.

- In case of new enrollment or transfer, application will be auto assigned to active 9. Operator electronically.
- 10. The process of getting User ID and Password of Drawing and Disbursing Officer will be same as per existing process of WBHS Portal i,e. TO/PAO> DDO > HoO till further notification.

#### Annexure-II

(As per order no. 22-F(MED)WB dated 07.02.20)

# Process flow for generation of NEW Enrolment Certificate by the Head of Office

#### $1.$ **Who can Apply:**

Employee/Pensioner/Family Pensioner of Government of West Bengal and AIS officers and Pensioners who are rendering or rendered services to the affairs of government of West Bengal can enroll themselves under West Bengal Health Scheme using "Online Enrolment" tab of West Bengal Health Scheme Portal (WBHSP).

#### $2.$ **Online Application for Enrolment in WBHS:**

#### i. **Government Employees**

At the time of online enrolment, intending employees who are drawing salary through HRMS shall put his /her HRMS ID in the specified field. All

### Ħ.

readar in finite-durate brond except ranging used<br>and date of birth, relation with employee, monthly<br>date of birth, relation with employee, monthly<br>co (size 10-50kb), scanned signature (size 10-50k<br>ach beneficiary includin

### iii. having

Enrolled employees/pensioners/family pensioners having enrolment certificate without embossed photo, signature and blood group, shall have to upload photo (size 10-50kb), signature (size 10-50kb) and blood group of all beneficiaries using his/her individual Login or through his/her Head of Office.

After online submission as mentioned in sl. no. (i) & (ii) of 2, employee /  $\overline{3}$ . pensioner / family pensioner has to submit system generated print out duly signed by him/her and other required documents physically to **HoO** for approval of Enrolment Certificate.

- On receipt of hard copy of online application and other relevant documents  $4.$ from employee / pensioner / family pensioner, concerned **Operator** shall verify the particulars incorporated in the portal and check documents so provided. If Operator finds it as correct, he will forward it to Recommending **Authority** stating his comments. In case of any discrepancies found at this level in form of typing error or any instrument / document wanting, Operator shall modify typing error or requisite documents from employee / pensioner / family pensioner and then forward it to next level i.e. Recommending Authority.
- The Operator shall verify all the details and particulars of the 5. employee / pensioner/ family pensioner properly before forwarding it to the Recommending Authority.
- Recommending Authority shall also check the particulars of both 6. online and physical copy again. If all things are found correct, s/he will
- omme application to **Trocommentally to Christian Convention**<br>
her comments for Approval of enrolment. In case<br>
opplication.<br> **https://web/the-dimension enrormentally to Operat**<br> *http* online application from Recommending 7.
- 8.

#### 9.

#### Annexure-III

(As per order no. 22-F(MED)WB dated 07.02.20)

# Process flow for generation of FRESH / REVISED enrolment to all enrolled **Employee / Pensioner / Family Pensioner by Head of Office**

- 1. Existing certificate of all enrolled employees/pensioners/family pensioners needs to change because of implementation of ROPA-2019. It is the responsibility of HoO to issue revised enrollment certificate without seeking any formal prayer/application from enrolled beneficiaries.
- 2. For updating of basic salary or basic pension as per ROPA-19, Operator will shall have to choose one of the following options:

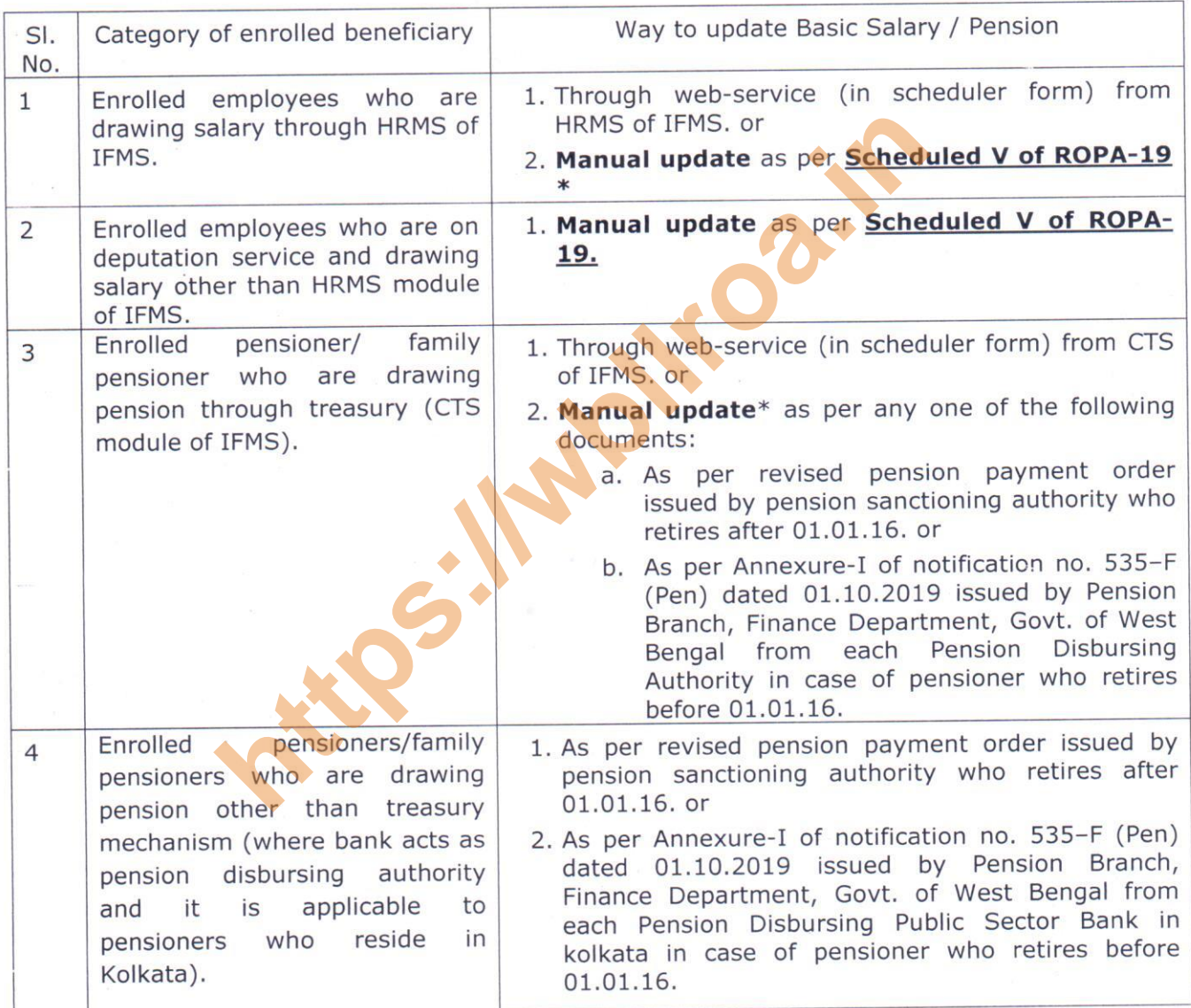

\*This functionality will be operational till beginning of web-service from IFMS). HoO will issue certificate positively if beneficiary approach to him/her without any formal application)

- 3. After modifying basic salary or basic pension of as per sl. no. 2 by Operator, s/he will forward it electronically to Recommending Authority attaching relevant documents manually and comments.
- 3. Recommending Authority will verify electronically and physically the application forwarded by Operator and sends the same electronically to HoO or Approver (Certificate Generation) for final approval. S/he may send back the application to Operator if any discrepancy detected.
- 4. HoO or Approver (Certificate Generation) approves with his/her registered Digitally Signature Certificate (DSC) all applications recommended by Recommending Authority if it found correct. In other cases where discrepancy found, s/he sends it Recommending Authority for necessary correction.
- 5. No one can approve his/her own certificate except Departmental Secretary. In such cases, concerned HoO will forward his/her enrollment certificate to immediate controlling authority of West Bengal Health Scheme for issuance
- 
- ed certificate.<br>
ate once approve with DSC by HoO or App<br>
m), it will be available for print out of individual<br>
s/pensioners/family pensioners and all other users<br> **nce of print out of enrollment c**<br> **nandatory but a copy**